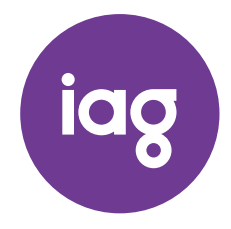

\* S0000112<br>S0000112<br>S0000112

IAG

NEED ASSISTANCE?

#### Phone:

1300 360 688 (inside Australia) +61 3 9415 4210 (outside Australia)

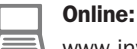

www.investorcentre.com/contact

MR SAM SAMPLE FLAT 123 123 SAMPLE STREET THE SAMPLE HILL SAMPLE ESTATE SAMPLEVILLE VIC 3030

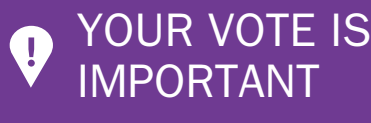

For your proxy appointment or advance direct vote to be effective it must be received by 9:30am (Sydney time) Wednesday, 20 October 2021.

# INSURANCE AUSTRALIA GROUP LIMITED ANNUAL GENERAL MEETING

## IMPORTANT INFORMATION ABOUT IAG'S 2021 ANNUAL GENERAL MEETING

All the information you need to participate in our 2021 AGM, including how to access the Notice of Meeting and how to lodge your voting form and shareholder questions, is contained in this notice.

## MEETING DETAILS

IAG's 2021 AGM is being held on Friday, 22 October 2021 starting at 9:30am (Sydney time). Shareholders may participate and ask questions online or via teleconference.

#### HOW SHARFHOLDERS CAN PARTICIPATE IN THE AGM

- To participate online you will need to:
- visit web.lumiagm.com:
- type in IAG's meeting number, which is 350797911;
- select the Securityholder or Proxy button;
- type in your SRN/HIN (which is set out in the box to the right); and
- type in your postcode.

If you log in as a shareholder, you will be able to view a live webcast of the meeting, ask the Directors questions online, and submit your vote in real time.

You can access the meeting using your smartphone, tablet or computer: You will need the latest version of a compatible browser such as Chrome, Safari, Edge or Firefox to access the website.

Further instructions on how to participate online are set out in the online meeting user guide available at: www.iag.com.au/shareholder-centre/annual-meetings

To participate via teleconference you will need to:

- use any landline or mobile device;
- dial the phone number 1800 809 971 or 1800 558 698 (Australia) or 0800 453 055 (New Zealand);
- when prompted, enter the meeting code which is 10016110.

# ACCESS THE MEETING DOCUMENTS AND LODGE YOUR VOTE ONLINE

You can access the meeting documents and lodge your vote online at www.investorvote.com.au or by using your OR code below.

and Holder Number, set out below.

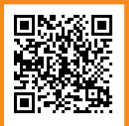

**SRN/HIN: I9999999999 Control Number: 999999 PIN: 99999**

For Intermediary Online subscribers www.intermediaryonline.com

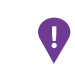

 PLEASE NOTE: For security reasons it is important that you keep your SRN/HIN confidential

Further details on how to participate in the meeting are on the reverse of this page.

To vote in advance of the meeting:

You can vote on the resolutions being put to the meeting anytime between now and 9:30am on 20 October, 2021, by following the instructions set out in the box on the front of this page. You will need to:

- type in the Control Number provided; and<br>• type in your SRN/HIN when prompted.
- type in your SRN/HIN when prompted.

Even if you plan to participate in the AGM online, we encourage you to submit a direct vote or directed proxy in advance of the meeting so that your votes can still be counted if for any reason you cannot vote on the day.

#### To ask questions before the AGM

As in past years, we encourage shareholders to ask questions in advance of the AGM. If you would like to ask a question ahead of the meeting, you can do this:

- online at www.investorvote.com.au;
- by printing off a copy of the question form available at www.iag.com.au/shareholder-centre/annual-meetings and mailing or faxing this to the address shown overleaf; or
- by emailing your questions to: investor.relations@iag.com.au

We will endeavour to address as many of the more frequently raised relevant topics as possible during the course of the meeting. Please note that individual responses will not be sent to shareholders.

## WATCH THE AGM AS A GUEST

You can also watch the meeting as a guest. Simply visit web.lumiagm.com and type in IAG's meeting number, which is 350797911. Note: you cannot ask questions or vote during the meeting if you register as a guest.